# Independent Study LI861: Silver Falls State Park Archives Development Project Journal of Work Completed

By Jenny Gapp, OR8

#### 02/14/09 2:30pm-4:30pm

Catalogued about four records.

Slow going. Had some trouble with the scanner. Played around until I got it going again. There's a problem with more than one program fighting for control. Got the key to Dorothy's office. Got two additional photo boxes out of the attic as I would like to enter "most important" photos first. "Most important," being most historical (i.e. oldest), most in danger of deterioration, and most potentially marketable for the Friends Store (as reproducible images) and of potential interest to the public. Joan, the volunteer in the Store today, echoed the need for a comprehensive book on the history of The Park. Some of the photos I come across don't appear to be of much historical value. I'm setting these aside as I encounter them so others can determine their worth.

## 02/28/09 1:00pm-3:30pm

## Catalogued 30 records

Had a couple of photos that I wasn't 100% on as far as what I was looking at. In one case I suspected that it was North Falls (an aerial view, and a sequence of shots with visitors) when it very well could be South, and in the second case I came across one photo that claimed to be a swimming pool at the North Falls Youth Camp as opposed to several I had just catalogued as Silver Creek Youth Camp—going off of the penciled script on the reverse of the prints. Was there ever such a thing as the North Falls Youth Camp? Things went much more smoothly since I wasn't fussing with the scanner. I pulled a box I had marked as partially scanned and worked from there adding it to the ubiquitous Box number one of the

Silver Falls Photo Archives! Snow was mostly melted, a few big drifts slid off the roof while I was upstairs...

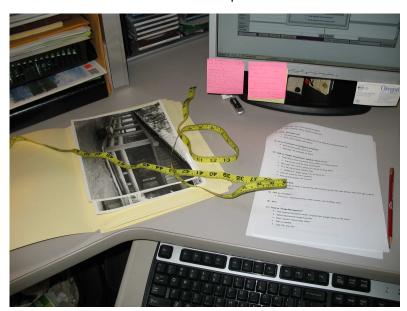

Gapp's work station in Dorothy's office (her personal work computer) upstairs in the South Falls Lodge.

Dorothy printed out a guide on operating Past Perfect—for photographic materials, which has been useful to refer to. The idea is that it is a work in progress and will be refined to the point that volunteers can eventually help with the cataloguing. We also located a measuring device to take accurate dimensions of the items being catalogued.

#### 03/14/08 2:00-4:00pm

## Catalogued 18 records

I am curious to know how many photographs pertinent to Silver Falls are housed by the Oregon Historical Society. Due to the economic recession, the Research Library has closed its doors, but the hope is that this will last only as long as the recession does. I came across a photo stamped by OHS that included the negative number (#50069). When I did a simple search of the online catalog at <a href="http://librarycatalog.ohs.org/EOSWeb/OPAC/Search/SimpleSearch.asp">http://librarycatalog.ohs.org/EOSWeb/OPAC/Search/SimpleSearch.asp</a> "Silver Falls" I didn't pull anything up, however changing the terms to "Silver Creek Falls" pulled up 12 records, including a collection of June D. Drake's photography 24.87 cubic feet of them—in archival terms (5,771 photographs in 16 document boxes and 3 oversize boxes and approximately 3,800 glass plate negatives in 49 document boxes)The finding aid is found at <a href="http://nwda-db.wsulibs.wsu.edu/findaid/ark:/80444/xv64308">http://nwda-db.wsulibs.wsu.edu/findaid/ark:/80444/xv64308</a> (a more detailed description of the collection) I came across what looks like an original copy of a photo taken by The Drake Brothers Studio, picturing railroad tracks in the snow, with "Taken at Camp—1917," written on the reverse.

http://www.oregon.gov/ODOT/CS/BSS/library.shtml I located the contact information for the Oregon Department of Transportation Services (ODOT), since there are several items I have come across from the Oregon Transportation Commission. A search using PARKS—OREGON—HISTORY produced some results that may be pertinent to Silver Creek Falls, more work will need to be done to determine their relevance.

I wonder if it would be in the Park's best interest to also back up Past Perfect's program files to an external device such as a CD or flash drive. Backing up to the hard drive is a first step, but is it a stand alone CPU (central processing unit) or are the files also stored on an intranet server (central OPRD technology department that monitors data for all parks)?

Question: If a photograph is not directly related to Silver Falls (example: "Sow with cub" at Kodiak National Wildlife Refuge) should we still include it in the scope of the collection?

Question: If I have no idea about what is going on in a picture (2008.1.57), or am unsure about a location in the Park, should that object be set aside for future investigation?

## 03/19/2009 4:00-6:00pm

Catalogued 21 records

## 04/04/09 11:30-2:30pm

Catalogued 27 records, scanned 24 photographs on J. Godfrey's (interpretive Assistant) laptop then transferred to Interpretive computer with flash drive.

## 04/18/09 10:30-1:30pm

Scanned 79 photographs, edited about 25 previously scanned.

## 05/02/09 12:00-4:00pm

Dorothy was here; she is now on her summer schedule and was up preparing for an event next weekend. Thunderstorm! Power went out for about 30 seconds but no data was lost.

Dorothy and I discussed the questions brought up in entry 03/18/09. Several of the file folders will be set aside until the policy and scope is defined, and still others will be sent to originating parks as the content pertained to the history of OPRD but not necessarily Silver Falls.

## 05/09/09 12:00-3:30pm

Edited photographs, cataloged about 20 records.

Final weekend. Mother's Day Flower Show Weekend. Ironically, catalogued some records that featured wildflowers! Lady slipper, wood violets, Oregon Grape, to name a few.

Turned in my keys to the lodge.

**Total hours logged: 22** 

**Total records cataloged: 120** 

## **Final thoughts**

Lesson learned in digital preservation: Do as you teach! After about four years my laptop (PC) succumbed to viruses and I had to take it in to the Geek Squad to get wiped. Did I have my data digitally preserved on an external drive? No. Between three flash drives and hard copies of add on software I was able to rebuild my laptop to its previous state after about four hours; however it is highly recommended to have an external hard drive where all the data can be accessible in one place.